# **vinci Documentation**

*Release 1.0*

**Pierre Manceron**

**Nov 21, 2017**

# **Contents**

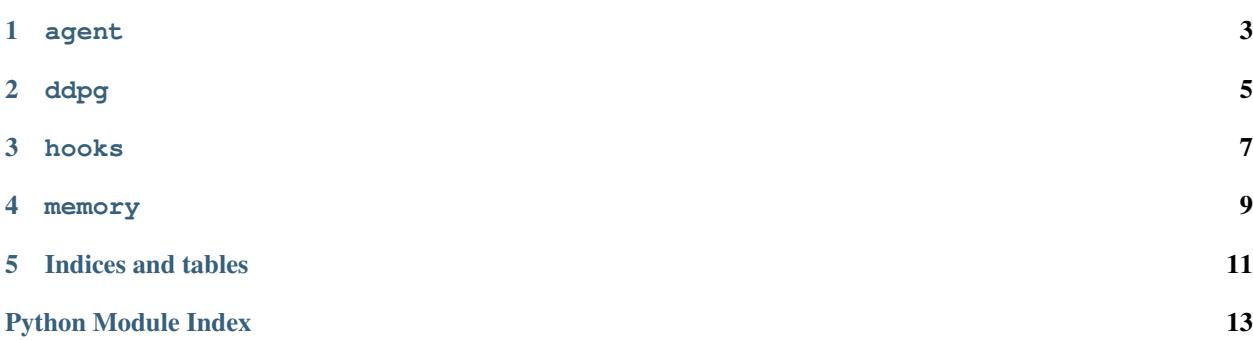

Vinci is a generic Deep Reinforcement Learning framework.

Contents:

<span id="page-6-0"></span>agent

### ddpg

```
class rl.agents.ddpg.DDPGAgent(actor, critic, memory, gamma=0.99, batch_size=32,
                              train_interval=1, memory_interval=1, critic_gradient_clip=100,
                              random_process=None, custom_model_objects=None,
                              warmup_actor_steps=200, warmup_critic_steps=200, in-
                              vert_gradients=False, gradient_inverter_min=-1.0, gra-
                              dient_inverter_max=1.0, actor_reset_threshold=0.3,
                              reset_controlers=False, actor_learning_rate=0.001,
                              critic_learning_rate=0.0001, target_critic_update=0.01, tar-
                              get_actor_update=0.01, critic_regularization=0.01, **kwargs)
```
Deep Deterministic Policy Gradient Agent as defined in [https://arxiv.org/abs/1509.02971.](https://arxiv.org/abs/1509.02971)

#### **Parameters**

- **actor** (keras.model) The actor network
- **critic** (keras.model) The critic network
- **env**  $(gym . env)$  The gym environment
- **memory**  $(r1.$  memory. Memory) The memory object
- $\bullet$  gamma  $(f$ loat) Discount factor
- **batch**  $size$  ([int](https://docs.python.org/2/library/functions.html#int)) Size of the minibatches
- **train\_interval** ([int](https://docs.python.org/2/library/functions.html#int)) Train only at multiples of this number
- **memory\_[int](https://docs.python.org/2/library/functions.html#int)erval** (*int*) Add experiences to memory only at multiples of this number
- **critic\_gradient\_clip** Delta to which the rewards are clipped (via Huber loss, see [https://github.com/devsisters/DQN-tensorflow/issues/16\)](https://github.com/devsisters/DQN-tensorflow/issues/16)
- **random\_process** The noise used to perform exploration
- **custom\_model\_objects** –
- **target\_critic\_update** ([float](https://docs.python.org/2/library/functions.html#float)) Target critic update factor
- **target\_actor\_update** ([float](https://docs.python.org/2/library/functions.html#float)) Target actor update factor

• **invert** gradients (*[bool](https://docs.python.org/2/library/functions.html#bool)*) – Use gradient inverting as defined in [https://arxiv.org/abs/](https://arxiv.org/abs/1511.04143) [1511.04143](https://arxiv.org/abs/1511.04143)

#### <span id="page-9-0"></span>**backward**()

Backward method of the DDPG agent

**backward\_offline**(*train\_actor=True*, *train\_critic=True*) Offline Backward method of the DDPG agent

Parameters

- **offline** ([bool](https://docs.python.org/2/library/functions.html#bool)) Add the new experiences to memory
- **train\_actor** ([bool](https://docs.python.org/2/library/functions.html#bool)) Activate of Deactivate training of the actor
- **train\_critic** ([bool](https://docs.python.org/2/library/functions.html#bool)) Activate of Deactivate training of the critic

#### **checkpoint**()

Save the weights

**load\_memory**(*memory*) Loads the given memory as the replay buffer

```
restore_checkpoint(actor=True, critic=True, checkpoint_id=0)
Restore from checkpoint
```
- **save**(*name='DDPG'*) Save the model as an HDF5 file
- **train\_actor**(*batch*, *sgd\_iterations=1*, *can\_reset\_actor=False*) Fit the actor network
- **train\_controllers**(*train\_critic=True*, *train\_actor=True*, *can\_reset\_actor=False*, *hard\_update\_target\_critic=False*, *hard\_update\_target\_actor=False*) Fit the actor and critic networks

Parameters

- **train\_critic** ([bool](https://docs.python.org/2/library/functions.html#bool)) Whether to fit the critic
- **train actor** ([bool](https://docs.python.org/2/library/functions.html#bool)) Whether to fit the actor
- **can\_reset\_actor** ([bool](https://docs.python.org/2/library/functions.html#bool)) –

#### **train\_critic**(*batch*, *sgd\_iterations=1*)

Fit the critic network

hooks

#### <span id="page-10-1"></span><span id="page-10-0"></span>class rl.hooks.hook.**Hook**(*agent\_id='default'*, *experiment\_id='default'*)

The abstract Hook class. A hook is designed to be a callable running on an agent object. It shouldn't return anything and instead exports the data itself (e.g. pickle, image). It is run at the end of **each step**.

The hook API relies on the following agent attributes, always available:

- agent.training: boolean: Whether the agent is in training mode
- agent.step: int: the step number. Begins to 1.
- agent.reward: The reward of the current step
- agent.episode: int: The current episode. Begins to 1.
- agent.episode\_step: int: The step count in the current episode. Begins to 1.
- agent.done: Whether the episode is terminated
- agent.step\_summaries: A list of summaries of the current step

These variables may also be available: \* agent.episode\_reward: The cumulated reward of the current episode \* agent.observation: The observation at the beginning of the step \* agent.observation\_1: The observation at the end of the step \* agent.action: The action taken during the step \* agent.policy \* agent.goal \* agent.achievement \* agent.error

#### Parameters

- **agent** the RL agent
- **episodic** Whether the hook will use episode information

#### **agent\_init**()

Callback that is called when the agent is initialized

```
experiment_init()
```
Callback that is called when the experiment is initialized

```
experiments_init()
```
Callback that is called when the experiments object is initialized

class rl.hooks.hook.**ValidationHook**(*\*args*, *\*\*kwargs*) Perform validation of the hooks variables at runtime

#### memory

<span id="page-12-4"></span><span id="page-12-2"></span><span id="page-12-0"></span>class rl.memory.**Batch**(*state0*, *action*, *reward*, *state1*, *terminal1*)

#### **action**

Alias for field number 1

#### **reward**

Alias for field number 2

#### **state0**

Alias for field number 0

#### **state1**

Alias for field number 3

#### **terminal1**

Alias for field number 4

<span id="page-12-3"></span>class rl.memory.**Experience**(*state0*, *action*, *reward*, *state1*, *terminal1*)

#### **action**

Alias for field number 1

#### **reward**

Alias for field number 2

#### **state0**

Alias for field number 0

#### **state1**

Alias for field number 3

#### **terminal1**

Alias for field number 4

```
class rl.memory.Memory(env)
 Abstract memory class
```
- <span id="page-13-0"></span>**append**(*experience*) Add the experience to the memory
- **sample**(*batch\_size*)

Get a sample from the memory

Parameters **batch\_size** ([int](https://docs.python.org/2/library/functions.html#int)) – size of the batch

Returns A [Batch](#page-12-2) object

#### class rl.memory.**SimpleMemory**(*env*, *limit*)

A simple memory directly storing experiences in a circular buffer

Data is stored directly as an array of [Experience](#page-12-3)

#### **dump**()

Get the memory content as a single array

#### classmethod **from\_file**(*env*, *limit*, *file\_path*) Create a memory from a pickle file

### **get\_idxs**(*idxs*, *batch\_size*)

Get a non-contiguous series of indexes

#### **save**(*file*)

Dump the memory into a pickle file

Indices and tables

- <span id="page-14-0"></span>• genindex
- modindex
- search

Python Module Index

<span id="page-16-0"></span>r

rl.agents.ddpg, [5](#page-8-0) rl.hooks.hook, [7](#page-10-0) rl.memory, [9](#page-12-0)

### Index

## A

action (rl.memory.Batch attribute), [9](#page-12-4) action (rl.memory.Experience attribute), [9](#page-12-4) agent\_init() (rl.hooks.hook.Hook method), [7](#page-10-1) append() (rl.memory.Memory method), [9](#page-12-4)

## B

backward() (rl.agents.ddpg.DDPGAgent method), [6](#page-9-0) backward\_offline() (rl.agents.ddpg.DDPGAgent method), [6](#page-9-0) Batch (class in rl.memory), [9](#page-12-4)

## C

checkpoint() (rl.agents.ddpg.DDPGAgent method), [6](#page-9-0)

# D

DDPGAgent (class in rl.agents.ddpg), [5](#page-8-1) dump() (rl.memory.SimpleMemory method), [10](#page-13-0)

# E

Experience (class in rl.memory), [9](#page-12-4) experiment\_init() (rl.hooks.hook.Hook method), [7](#page-10-1) experiments init() (rl.hooks.hook.Hook method), [7](#page-10-1)

## F

from\_file() (rl.memory.SimpleMemory class method), [10](#page-13-0)

## G

get\_idxs() (rl.memory.SimpleMemory method), [10](#page-13-0)

## H

Hook (class in rl.hooks.hook), [7](#page-10-1)

### L

load\_memory() (rl.agents.ddpg.DDPGAgent method), [6](#page-9-0)

### M

Memory (class in rl.memory), [9](#page-12-4)

# R

restore\_checkpoint() (rl.agents.ddpg.DDPGAgent method), [6](#page-9-0) reward (rl.memory.Batch attribute), [9](#page-12-4) reward (rl.memory.Experience attribute), [9](#page-12-4) rl.agents.ddpg (module), [5](#page-8-1) rl.hooks.hook (module), [7](#page-10-1) rl.memory (module), [9](#page-12-4)

### S

sample() (rl.memory.Memory method), [10](#page-13-0) save() (rl.agents.ddpg.DDPGAgent method), [6](#page-9-0) save() (rl.memory.SimpleMemory method), [10](#page-13-0) SimpleMemory (class in rl.memory), [10](#page-13-0) state0 (rl.memory.Batch attribute), [9](#page-12-4) state0 (rl.memory.Experience attribute), [9](#page-12-4) state1 (rl.memory.Batch attribute), [9](#page-12-4) state1 (rl.memory.Experience attribute), [9](#page-12-4)

## T

terminal1 (rl.memory.Batch attribute), [9](#page-12-4) terminal1 (rl.memory.Experience attribute), [9](#page-12-4) train\_actor() (rl.agents.ddpg.DDPGAgent method), [6](#page-9-0) train\_controllers() (rl.agents.ddpg.DDPGAgent method), [6](#page-9-0)

train\_critic() (rl.agents.ddpg.DDPGAgent method), [6](#page-9-0)

## V

ValidationHook (class in rl.hooks.hook), [7](#page-10-1)